## **Unix Process**

**Kien Nguyen Trung**

#### **Process id**

- **• Each process has an unique process id (pid)**
- **• Process id was generated incrementally by Operating System until maximum value**
- **• Maximum value of Process id can be change**
	- \$> cat /proc/sys/kernel/pid\_max 32768
	- \$> echo 40000 > /proc/sys/kernel/pid\_max

#### **Process id**

- **• Each process belong to a parent process (ppid).**
- **• Process 0 create init process (process 1). After that, other processes are children of init process**

#### **Process resources**

- **• Each process has it own memory space. Memory space is isolated between processes**
- **• Process are allocated file descriptors**

#### **Process resources**

```
puts STDIN.fileno
puts STDOUT.fileno
puts STDERR.fileno
```

```
hosts = File.open('/etc/hosts')
puts hosts.fileno # 3
```

```
temp = File.open("test_file", "w")
puts temp.fileno # 4
```
hosts.close

```
null = File.open("/dev/null")
puts null.fileno # 3
```
## **Forking**

- **• fork allow a process create another processes**
- **• process which call fork is parent process, process was generated by fork is child process**
- **• child process inherit all resources from parent process**
- **• memory between children and parent was shared by copy on write mechanism**

## **Forking**

```
puts "Parent: #{Process.pid}"
```

```
Process.fork do
   puts "Child: #{Process.pid}"
end
```
puts "Parent: #{Process.pid}"

puts "Parent: #{Process.pid}"

```
unless Process.fork then
  puts "Child: #{Process.pid}"
else
  puts "Parent: #{Process.pid}"
end
```

```
[kiennt-mac:~/processes]$ ruby fork2.rb
Parent process: 42296
Parent process: 42296
Child process: 42297
[kiennt-mac:~/processes]$
```
## **Orphaned process**

puts "Parent #{Process.pid}"

```
5.times do |i|
   Process.fork do
     sleep 1
    puts "Children process \#\{i+1\}th with pid = \#\{Process.pdf\}"
   end
end
```
puts "Parent exit"

# **Orphaned process**

- **• Parent process was killed before children process**
- **• Children process was transfer to parent of parent process**

#### **Process.wait**

puts "Parent #{Process.pid}"

```
5.times do |i|
   Process.fork do
     sleep 1
    puts "Children process \#\{i+1\}th with pid = \#\{Process.pdf\}"
   end
end
```
Process.wait puts "Parent exit"

## **Zombie process**

puts "Parent process #{Process.pid}"

```
pid = Process.fork do
   puts "Child process #{Process.pid}"
end
```

```
sleep 1000
Process.wait
```

```
[kiennt-mac:~/processes]$ ps -ostate,pid,ppid,command | grep ruby | grep -v grep
S+ 42438 40117 ruby zombie-process.rb
Z+ 42439 42438 (ruby)
[kiennt-mac:~/processes]$
```
### **Zombie process**

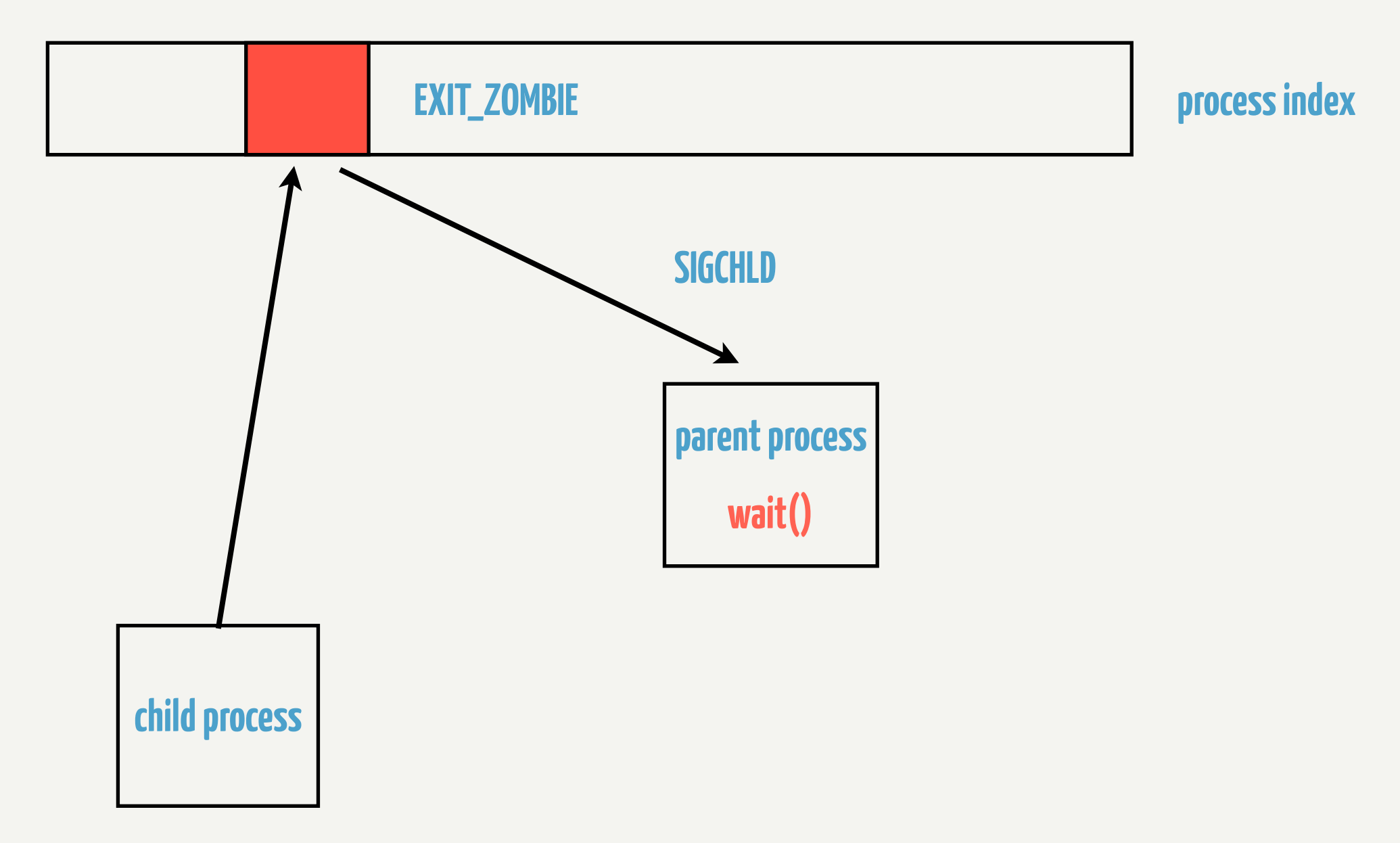

# **Zombie process**

- **• Zombie processes do not use any system resources**
- **• Each zombie process retain its process id**
- **• To kill zombie process:**
	- **• Make parent process call wait()**
	- **• Kill parent process**

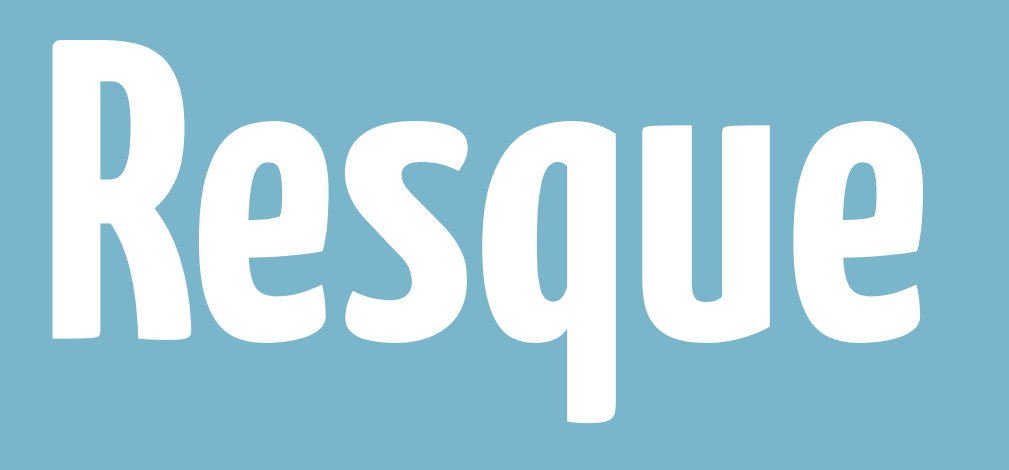

#### **What is Resque?**

- **• Job queue server open source from GITHUB**
- **• Use REDIS to store job**
- **• Use fork to perform job**

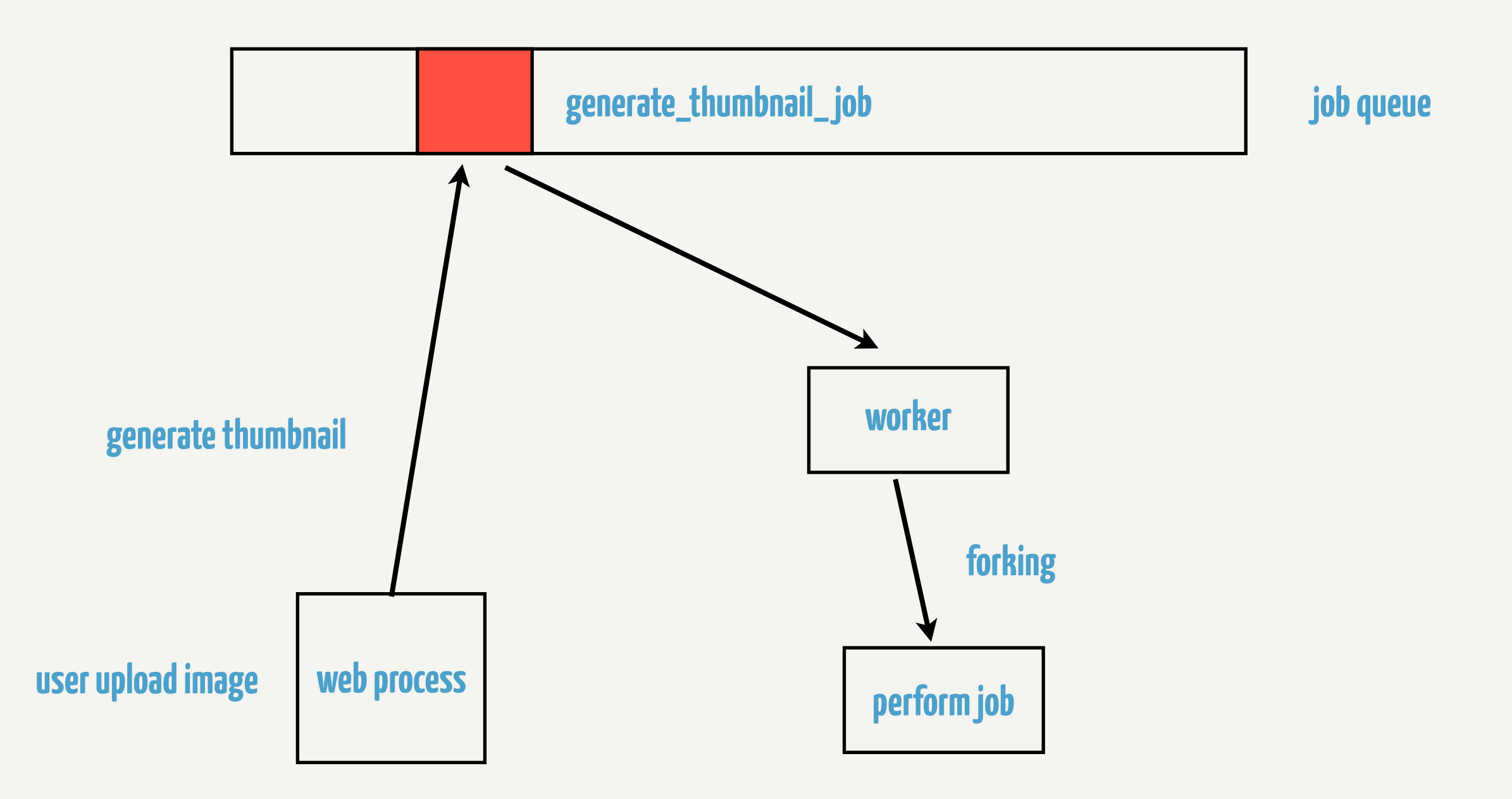

#### **Why Resque?**

- **• Resque assume chaos**
- **• Resque assume your background workers will lock up, run too long or have unwanted memory growth**
- **• Thanks for forking, jobs that use too much memory release that memory upon complete**

<https://github.com/defunkt/resque/blob/master/lib/resque/worker.rb>

```
if @child = fork(job) do
     unregister_signal_handlers
     procline "Processing #{job.queue} since #{Time.now.to_i}"
     reconnect
     perform(job, &block)
   end
  srand # Reseeding
   procline "Forked #{@child} at #{Time.now.to_i}"
   begin
     Process.waitpid(@child)
   rescue SystemCallError
     nil
   end
   job.fail(DirtyExit.new($?.to_s)) if $?.signaled?
else
   procline "Processing #{job.queue} since #{Time.now.to_i}"
   reconnect
   perform(job, &block)
end
```
# **Preforking Server**

# **Preforking Server**

- **• Use memory efficiently (thanks for copy on write)**
- **• Load balance automatically**
- **• Use 1 socket for all workers**

```
require 'socket'
socket = TCPServer.open('127.0.0.1', 8888)
5.times do |i|
   Process.fork do
     loop do
       connection = socket.accept
       connection.puts "Hello world from worker #{i}"
       connection.close
     end
  end
end
```
Process.waitall

require 'socket'

```
def fork_worker(socket)
   Process.fork do
     loop do
       connection = socket.accept
       connection.puts "Hello world"
       connection.close
     end
   end
end
socket = TCPServer.open('127.0.0.1', 8888)
5.times do |i|
   fork_worker socket
end
trap (:CLD) do
   puts "Child died, restart..."
   fork_worker socket
end
```
Process.waitall

# **Preforking server**

- **• Unicorn**
- **• MRI is not copy on write friendly**

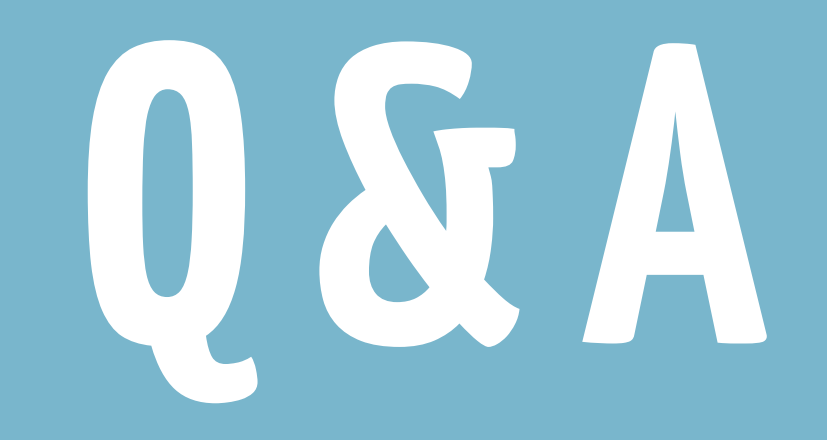